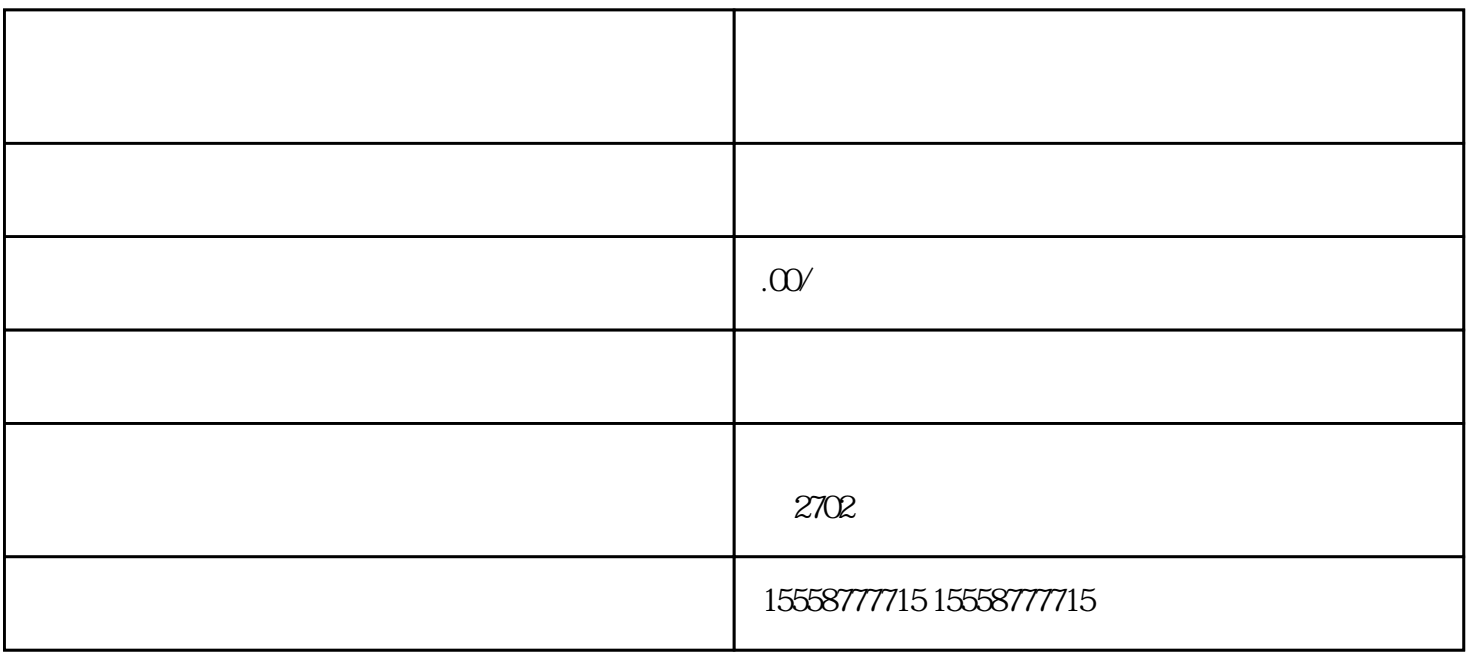

1.  $\blacksquare$ 

 $2.$ 

1.  $\blacksquare$ 

2.  $\frac{4}{3}$ 

 $3.$ 

 $4.$